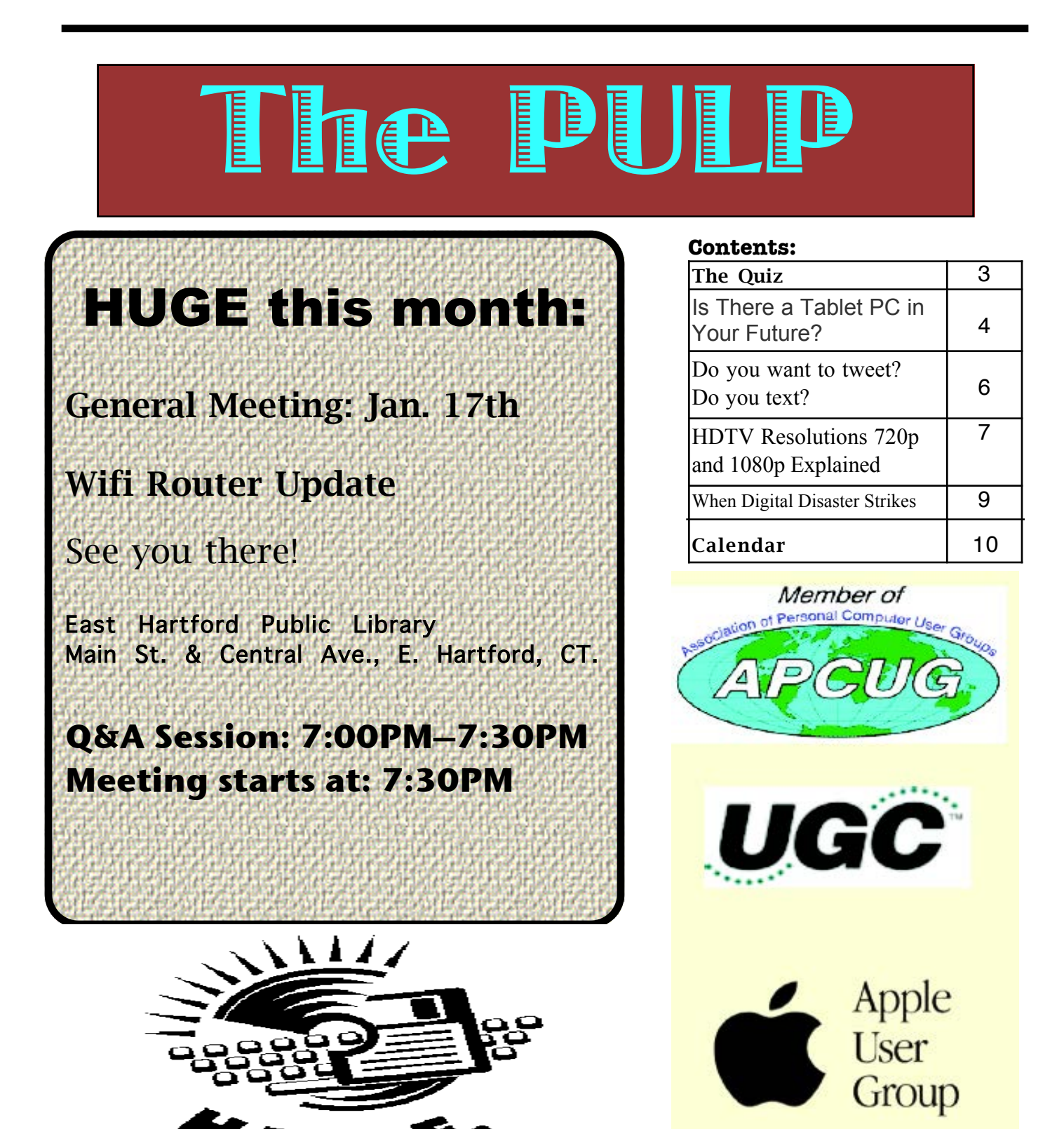

 $\mathbf{r}$  (

## <span id="page-1-0"></span>Newsletter of the Hartford User Group Exchange January, 2012

The **PULP** is published monthly by and for members of the Hartford User Group Exchange, Inc. (**HUGE**). **HUGE** is a nonprofit organization whose aim is to provide an exchange of information between users of personal computers. The **PULP** is not in any way affiliated with any computer manufacturer or software company. Original, uncopyrighted articles appearing in the **PULP** may be reproduced without prior permission by other nonprofit groups. Please give credit to the author and the **PULP**, and send a copy to **HUGE**. The opinions and views herein are those of the authors and not necessarily those of **HUGE**. Damages caused by use or abuse of information appearing in the **PULP** are the sole responsibility of the user of the information. We reserve the right to edit or reject any articles submitted for publication in the **PULP**. Trademarks used in this publication belong to the respective owners of those trademarks.

MEETING LOCATIONS East Hartford Public Library Main & Central Avenue in the Lion's Room (downstairs)

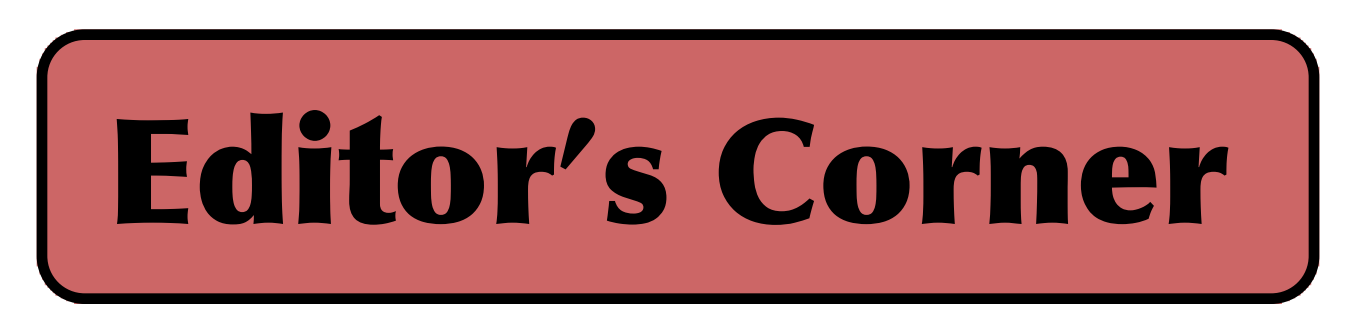

This month I thought we'd sort of go back to the early days of computer user groups. In the early days users would should off their hobby projects and new things to try, so we are going to reflash the club's router with some open source software (Let's hope it works or we have a new door stop!). Upcoming will be a look at some of the Google Docs, some of the new versions of Linux, and the ever popular Q&A.

In the news, researchers at the Univ. of Notre Dame have developed a solar cell paint (video at the meeting). Researchers from McGill University and Sandia National Laboratories said they've built a circuit that has two wires that are separated by the distance of 150 atoms. The circuits are built at a 15 nanometer level. The Intel i7 is built on the 32 nanometer level.

At this year's (Jan. 9) CES (Consumer Electronics Show) LG is expected to demo a 55" OLED TV. Initial reports have it measuring a mere 4 millimeters wide and a lightweight 16.5 pounds. No price, but the initial price for the 11" Sony OLED was \$2500.

Volkswagen is banning after-hour Blackberry e-mails for many of its employees (IT is not included).

Verizon had planned to add a \$2 charge to customers for

certain methods of paying their bill. It lasted about 2 days.

The original business contract that formed Apple Inc. recently sold at auction for \$1.6 million.

Stuart Rabinowitz, Editor

Here is the appropriate copyright citation and a link to the full text. articles from "Tidbits"

http://creativecommons.org/licenses/by-nc-nd/3.0/

# <span id="page-2-0"></span>A Little Computer Quiz

by Stuart Rabinowitz

The trivia and minutiae of the computer related world. The answers will appear next month or you can submit an answer sheet at the General Meeting. Good Luck.

#### 1 In June, 2011, a technology company celebrated 100 years of existence. Which one?

2 What was the original company name

3 Where was it's first manufacturing plant located and what is it called?

4 In 1957 what computer language did it introduce?

5 Who was the first president and chairman?

#### Answers to Dec., 2011 Quiz

 One of the current computing buzzwords is 'Cloud Computing', but where  $\&$  when did the concept of shared resources originate?

shared resources originate?<br>A The model of a large, server computer with telecommunications linked to a large number of "dumb" terminals was a clear precursor to today's common structure of web-based applications running primarily on remote servers, the timeshared mainframe. Timesharing originated with the Multics (Multiplexed Information and Computing Service) project, sponsored by DARPA, in 1964 at MIT.

### 2 I'm sure that many of you have used 'Google Street View', but was the first use of that type of virtual

A The Aspen Movie Map provided a virtual tour of the city of Aspen, Colorado in 1978 and 1979 . It was developed by MIT.

3 Recently, Google disclosed its fleet of self-driving (without human intervention) cars

(http://www.pcmag.com/article2/0,2817,2395049,00.asp), but it was not the first to develop one. Who was first? A Carnegie Mellon University converted a Humvee that traveled 7.32 mi of a150 mile course in 2004. In 2005, 5 competitors completed the course led by Stanford (CMU finished 2nd & 3rd).

4 The 'Tor' network provides a method to ensure privacy & security on the internet. What does 'Tor' stand for?

 A The Onion router, which refers to the idea that a layer of encryption is peeled away along a packets internet travel preventing the intermediary nodes from knowing the origin, destination, and contents of the message.

5 What do all these questions have in common? A They all began as Defense Advanced Research Projects Agency (DARPA) funded projects.

<span id="page-3-0"></span>Is There a Tablet PC in Your Future? By Sandy Berger, Compu-KISS www.compukiss.com / sandy (at) compukiss.com

Apple's iPad tablets are flying off the shelves and many competitors are introducing similar tablets. Here's a brief synopsis of the tablet situation and what it means to you.

In just nine months in 2010, Apple sold more than 15 million iPads. In the first month of sales, the iPad 2 sold millions more. According to some industry experts the iPad is the fastest growing new product in history. Perhaps, though, the most important thing about the iPad is that it has ushered in a new era in computing. Steve Jobs calls it the Post PC age. Although I agree that this is a new era in computing, there is nothing Post PC about it. The iPods, iPhones, and iPads that Mr. Jobs is talking about, all run on computer processor chips. They all perform functions that are similar to those performed by computers. No, this is not the Post PC era. Rather, it is the era of ubiquitous computing. If you look up the word "ubiquitous," you will find that it means omnipresent, pervasive, permeating, universal, and ever-present. This is what mobile devices like the iPhone and especially the iPad bring to us.

I expect that tablet PCs like the iPad will continue to grow in popularity. Although as of this moment, no other manufacturer has yet been able to equal the design, implementation, and price point that Apple has set, the march of the tablets has only just begun. There is plenty of competition in the making. Apple boasted 9.5 billion in revenue from the iPad in the last nine months of 2010, so everyone else is hurrying to get their version of the tablet PC to market.

Motorola recently released the Xoom, an Android tablet that is a competitive but pricey alternative to the iPad. Research in Motion, the creators of the BlackBerry, released their tablet called the Playbook in April. This will, of course, be based on their own BlackBerry operating system. Asus, Dell and LG Electronics will be introducing new tablets based on the Android operating system in the next few months. Samsung has announced that they will revamp their Android Galaxy Tab tablet and introduce two updated versions soon. HP is scheduled to roll out its first tablet based on the webOS operating system sometime in June. So within the next few months, we will have at least eight tablets from major manufacturers running four different operating systems.

If you are wondering why you should care about this, here's the scoop. Tablets are an entirely new category of computers. In most cases, they will not replace personal computers, but will augment them. There will still be computers running infrastructure, businesses, and hospitals, but both professionals and home users will find tablets extremely useful for their day-to-day living.

Since tablets have touch screens. You don't need a keyboard, mouse, or stylus. This makes them extremely portable. Also most tablets have very long battery lives, so you aren't tethered to the wall by a cable. Because tablets use apps rather than traditional software programs, they are much easier to use and more stressfree than computers.

App stores like Apple's iTunes store and Android's Marketplace have hundreds of thousands of apps available, so a tablet PC can be quickly and easily personalized to perform only the functions that the user needs or wants. This gives users a more

intimate relationship with their devices.

In fact, this relationship is not only revolutionary, it is often somewhat magical. I recently watched my three-year-old granddaughter play with a Disney fairy app on an iPad. She gently moved the iPad to and fro to make Tinkerbelle and her friends fly over the breathtaking scenery sprinkling fairy dust over the land. She was thoroughly enchanted. I also watched a 70-year-old man who was equally mesmerized by the interactive audio and video of a magazine site that he was viewing on his iPad. These devices are engaging for everyone. People from three to 103 can use and enjoy them.

Tablets are so empowering that I predict that they will become indispensable to everyday living. Who wants to walk into another room to get over to the computer when they need a recipe or want to look up a word. It is much easier to just grab a tablet PC off the coffee table. You can use it to watch television when you are on the go, to check the weather in the morning, or to read a book or listen to music as you endure the wait in the doctor's office.

Teachers are using tablets with great success because they are enthralling to children. Doctors are using them as a pointof-care device that can not only document the patient's progress, but can also help doctors explain procedures to patients. Artists are using them to create new masterpieces.

More and more applications are being found for tablets every day. With the new tablets that will be appearing in the next few months, this will be a very interesting category of devices to watch. Keep your eyes open, there may be a tablet PC in your future.

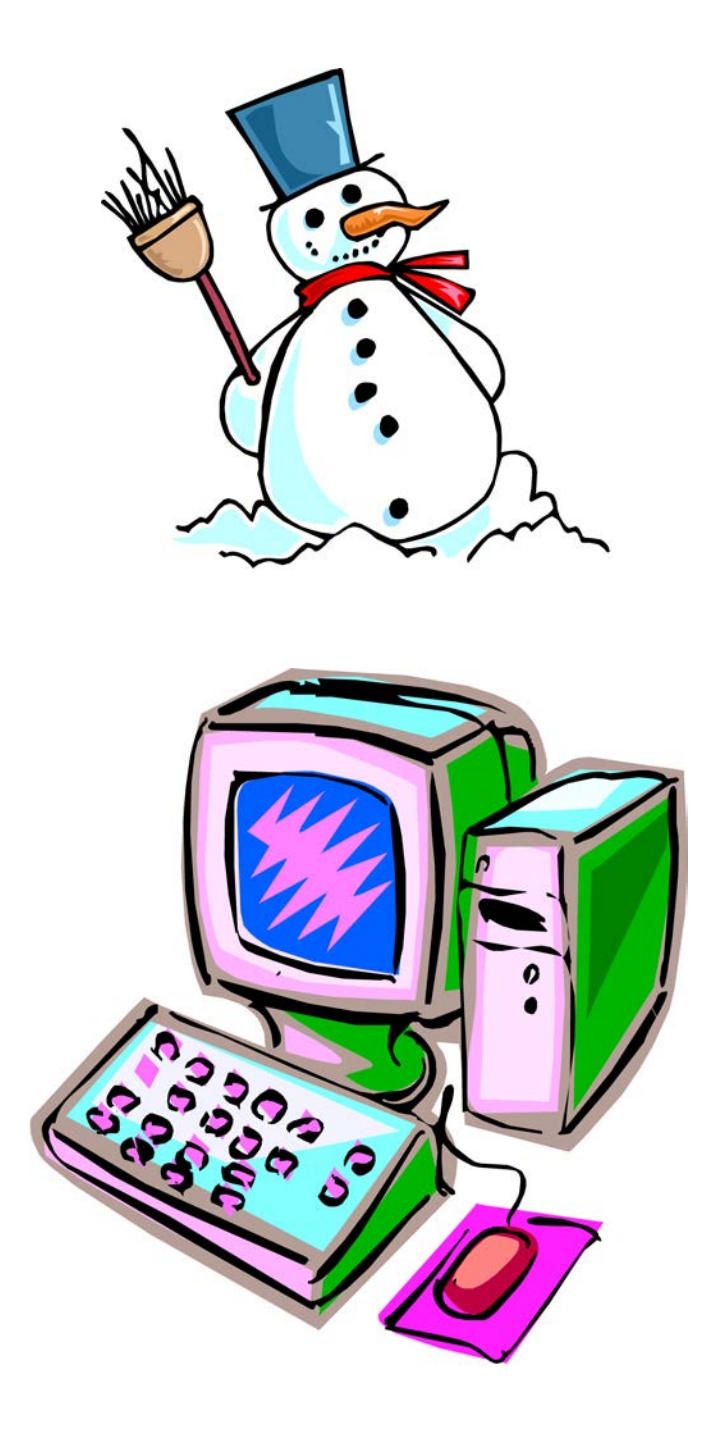

# <span id="page-5-0"></span>Newsletter of the Hartford User Group Exchange January, 2012

Do you want to tweet? By Linda Gonse, Editor / Webmaster, Orange County PC Users' Group, CA September 2011 issue, Nibbles & Bytes www.orcopug.org editor (at) orcopug.org

Many more people are turning to Twitter now that they realize using it is more than announcing your breakfast menu and where you shop for your socks. So, if you are thinking of joining in on this real-time, constantly changing, global communication, but are unfamiliar with some of the jargon, let me help get you started.

When a person writes 140 characters or less in their message box on Twitter and presses Send the message appears in their "timeline" and in e timelines of all the people who have chosen to "follow" that person. The message is called a tweet. You send tweets, get tweets, and read tweets.

When referring to other people on Twitter, the terms "tweeps" or "peeps" are used. I have seen "Twitterers" but that has too many letters to be used much. (No one uses "twits" which would be a negative term not linked to Twitter.)

All of Twitter has been called the "Twittersphere" but again, too many letters to refer to it In a tweet, unless it's in a short tweet. Tweets that you read and enjoy can be forwarded to people who follow you. Forwarded tweets are called Retweets. You can also flag a tweet you write with a hashtag which looks like a pound (weight) symbol. The # symbol plus wordorwordswithnospaces is inserted in a tweet, usually at the end. It allows that tweet to be seen by everyone who searches for that subject; for example: #twitterhumor

Hashtags have other purposes, too, but are not ever necessary to use in a tweet.

I often get breaking news from subjects that "trend" - this is where a multitude of tweets are sent about the same time and the same subject. These tweets may or may not be marked with hashtags. topics recently were Occupy Wall Street, RIP Steve Jobs, Chaz Bono.

Do you text? By Claudia Horack Bristow, President, Hilton Head Computer Club, SC September 2011 issue, Island Computing www.hhicc.org

In what seems like a relatively short period of time, cell phones have become ubiquitous. There are no age limits for cell phone users. Seniors and more senior seniors use them. Our children and grandchildren seem never to be parted from their phones, which is frequently a good thing. Not only is it fun to chat with the grandkids, calling a grandchild is sometimes the only way I can reach my son!

Some people can't bear to be away from their phones; others only want them for emergencies or travel. Many people I know, and most of my kids, have foregone landlines in favor of cell phones. Some uses are appropriate;

others are inconsiderate or dangerous.

Since my kids always have their phones with them, I figured I would be able to reach them more easily. Nope! Kids don't answer their phones these days. However, all is not lost. They respond well to a text

[cont. on pg. 8](#page-7-0)

### <span id="page-6-0"></span>Newsletter of the Hartford User Group Exchange January, 2012

HDTV Resolutions 720p and 1080p Explained By Sandy Berger, CompuKISS www.compukiss.com sandy@comupkiss.com0

1If you go into the store to purchase a new television these resolutions will be prominently displayed. However they might not be as important as you think.

This is especially true if you are moving into the world of HDTV for the first time. Compared to an old standard TV, just about any HDTV will look spectacular, no matter what the resolution. Many experts in the field will tell you that they consider things like contrast ratio, color saturation, and color accuracy to be more important than resolution.

That said, when you choose a HDTV, the resolution will be the first thing you see when you start shopping. The resolution is the number of pixels on the screen. All other things being equal, more pixels will produce a better, sharper image. A 720p television has 1280 horizontal pixels and 720 vertical pixels. A 1080p television has the same number of horizontal pixels (1280) but has 1080 vertical pixels, essentially giving you more detail in the picture. The "p" stands for progressive scanning which is superior to another scanning technique called interlaced scanning, which is represented by an "I". You don't have to worry about the 'I" or the "p" because most televisions sold in the US today use progressive scanning.

1080p is the best resolution available today and you will pay a premium to get it. Having a 1080p TV, however, is only good if you have 1080p content to show on the TV. Unfortunately, currently there are no over-the-air television broadcasts in the United States that are transmitted in 1080p. Although television stations and cable and satellite providers

have the ability to transmit in that resolution, few are willing to take that step because 1080p transmissions take up a lot of bandwidth. At this time there are only a few satellite provider that utilize the 1080p format and these are strictly limited to their pay-perview movies.

So most people will find that the only way to enjoy the full details of a 1080p television is to purchase a Blu-ray DVD player. Blu-ray disks are formatted in the full 1080p resolution and will show off the full potential of a 1080p TV.

Whether you purchase a 720p or 1080p television, standard-definition content won't necessarily look any better. Although ,depending on the television, the signal may be upconverted to make it look better. In some geographic areas, you can get hi-def signals over the air. You can also get hi-def stations through cable and satellite providers.

If you don't want to purchase a Blu-ray player, you can still use your old DVD player and your old movies will look better than ever. Standard DVDs, which are 480p in resolution, will be upconverted by a HDTV and will look noticeably better on a HDTV, whether it is 720p or 1080p.

One other thing needs to be taken into consideration when talking about resolutions. In order to see the extra detail that a 1080p TV provides, the screen size must be quite large. That is why HTDVs are generally quite a bit larger than the old standard definition televisions. Also, you need to site close enough to the TV for your eyes to actually be able to see the extra details.

<span id="page-7-0"></span>This is where it gets a little confusing. Basically, unless you have a very short distance between you and the TV, you will need a larger screen with 1080p than with 720p. That's one reason why most televisions in smaller screen sizes will be 720p rather than 1080p. Even with 1080p Blu-ray disks, the 1080p quality only begins to become noticeably better as the screen size increases.

You can see from these details that although 1080p is the premium resolution, 720p TVs are a lower-cost option, and may be perfectly fine depending on your needs.

Besides the options like plasma, LCD, LED, 720p and 1080p, there are plenty of other specifications that you can look at when purchasing an HDTV. Higher end televisions will also have things like better contrast ratios, extra HDMI ports for attaching additional equipment, and Internet connectivity. Higher ends LCD and LED TVs will also have higher refresh rates and better backlighting.

If you want the best hardware, look at the 3-D TVs. You may not want 3-D in a television. If you are like me, you may not even like it, but 3- D TVs have higher hardware requirements and will, in effect, be the best televisions, even without the 3-D.

Not everyone will want or need the best or costliest HDTV. Fortunately there are sizes and models available to suit the needs of almost everyone.

### from pg.6

message.

Following the principle "if you can't beat them, join 'em," I purchased a cell phone with keyboard. The results have been very gratifying but there IS a problem.

It is all those abbreviations my son uses. Half the time I didn't have a clue what he meant. Some were fairly obvious, like LOL ("lots of love") but wait, it turns out that LOL can, and usually does, mean "laughing out loud." So much for a mother's feelgood interpretation.

As the texting continued, the use of texting slang increased. At first I just asked my son what the acronym meant. But then it occurred to me that I was ruining my "cool" texting image by revealing my ignorance of the language. I began Googling unknown "words." Through Google I discovered that ROFL stands for "rolling on the floor laughing"; BRB stands for "be right back"; BTW is "by the way"; IK is "I know"; AMOF, "as a matter of fact"; HTH, "hope this helps" to name just a few.

By far the quickest way to interpret texting slang is to Google the word but there are also online texting "dictionaries" and articles that are fun to browse.

Here are a few texting slang sites. Check one or two out:

**http://www.webopedia.com/quick\_ref/textmessag eabbreviations.asp http://textingabbreviations.blogspot.com/ http://www.yourdictionary.com/dictionaryarticles/texting-slang.html**

Pick out a few of the interesting ones, slip them in your next text, and WOW your kids and grandkids. GL and HF.

<span id="page-8-0"></span>When Digital Disaster Strikes, Smile!…because you will be OK. By Gregory West, Member of Sarnia Computer Users' Group (scug.ca) and Port Huron, MI Computer Group (bwcomp.org) For more tips visit his Blog: http://gregorywest.wordpress.com Gregory (at) alternatecloud.com

Have you ever deleted photos from a camera or computer by mistake?

A friend of mine called me recently after going through a "catastrophe," as he called his situation. It happened about midway over the Atlantic Ocean, thirty-seven thousand feet up. He was sitting in his seat with not much to do so he decided to check the photos on his digital camera. All these photos were from this trip to Portugal, a trip that involved hiking in the wilderness and visiting old buildings. You can only imagine some of his prized photos.

I think you know where I am going with this…Yes, while looking at the photos, clicking from one to the next, he inadvertently deleted not just a couple of photos, every photo from his trip was gone in one simple click. After checking and double checking he knew it was fruitless to look further; the photos vanished.

When he got home he called and told me about this situation.

"That's no problem," I tried to reassure him. I explained that there is a software recovery program that people use in such cases with much success. The voice at the other end of the line was silent. I knew he didn't think this process was possible. After he recovered every single photo from his vacation he couldn't thank me enough.

However, my tale doesn't end there. I had a similar problem where a new SD (photo storage card in camera) failed to produce 250 pictures and some video clips. After taking a deep breath I remembered the advice I had doled out and quickly downloaded a copy of Recuva, a recovery program that is free and works. Within no time I had all my pictures and video clips stored on my computer, thanks to Recuva.

The moral of this story is when you delete photos, music from an MP3 player, or data from your computer, remember that it is possible to recover the data. Don't say it will never happen because you are careful. I am sure it has happened to the best of us.

To avoid a similar "catastrophe" you need to have a recovery software program installed on your computer. One of the best recovery programs around is called: Recuva. As an added bonus this program is free and it comes "highly" recommended.

You can read the reviews here: http://cnet.co/filehelp

How does it work? Recuva scans your drives for the files you need and "recovers them in a flash" (www.piriform.com). Even if the files are partially damaged "Recuva will show you a list of files it has found on the drive, and give you an estimate of the likelihood of success of recovering them." You can't ask for much more.

Let's not forget when we delete those important emails. Yes you can recover them too. Recuva says that "The email program doesn't delete the email or emails to the Windows Recycle Bin, but rather empties its own internal trash or Recycle Bin."

I use word processing software every day. And yes I have lost documents that I have spent hours working on and never got them back. That is until I discovered Recuva. They assure us that their software "can intelligently rebuild Word documents from their temporary files."

We all can agree for the most part that weddings, graduations, and other such special events are best remembered with lots of photos. Music downloaded to your MP3 player is a treasure chest to cherish. While those word documents on the hard drive on your computer are from hours of work, you dare not lose them anymore.

To find out more and to get your free copy of Recuva, go to this website:www.piriform.com/download

Here's a comment Greg received on his blog. Recuva is an excellent program, like most of the software from Piriform. However, there is a caveat. Once you realize that you may have inadvertently deleted data, whether it is on your computer, thumb drive, or flash card, it is imperative NOT to use the device! Recovery IS possible, but if your operating system writes over what has been deleted, you may not be able to "recuva" what's been deleted. 2 PC Geeks Computer Repair, Virginia

#### <span id="page-9-0"></span>PULP Staff

Editor **Stuart Rabinowitz**<br>Distribution **George Carbonel** George Carbonell

### **Officers & SIG Leaders**<br>President: George Carbonell

Director at Large: Richard Szta<br>Web Manager: Bob Bonato

Membership: Anyone may become a member. Dues are \$12 per year and include a one-year subscription to The Pulp as well as access to the HUGE Public Domain disk libraries. Meeting topics, times and places can be found on page 1 of this issue.

### President: George Carbonell 860.568–0492 george.carbonell@comcast.net<br>Vice President Stuart Rabinowitz 860.633–9038 s.e.rabinowitz@att.net Vice President Stuart Rabinowitz 860.633–9038 s.e.rabinowitz@att.net<br>Secretary: Ted Bade 860.643–0430 tbade@cox.net Secretary: Ted Bade 860.643–0430 tbade@cox.net Charles Gagliardi 860.233–6054 epencil@att.net<br>Richard Sztaba entrance richer1@aol.com wmaster@huge.org

Membership: Richard Sztaba richer1@aol.com<br>1988 richer1@aol.com richer1@aol.com<br>1988 re.e.rabinowitz@a s.e. rabinowitz@att.net

### January 2012

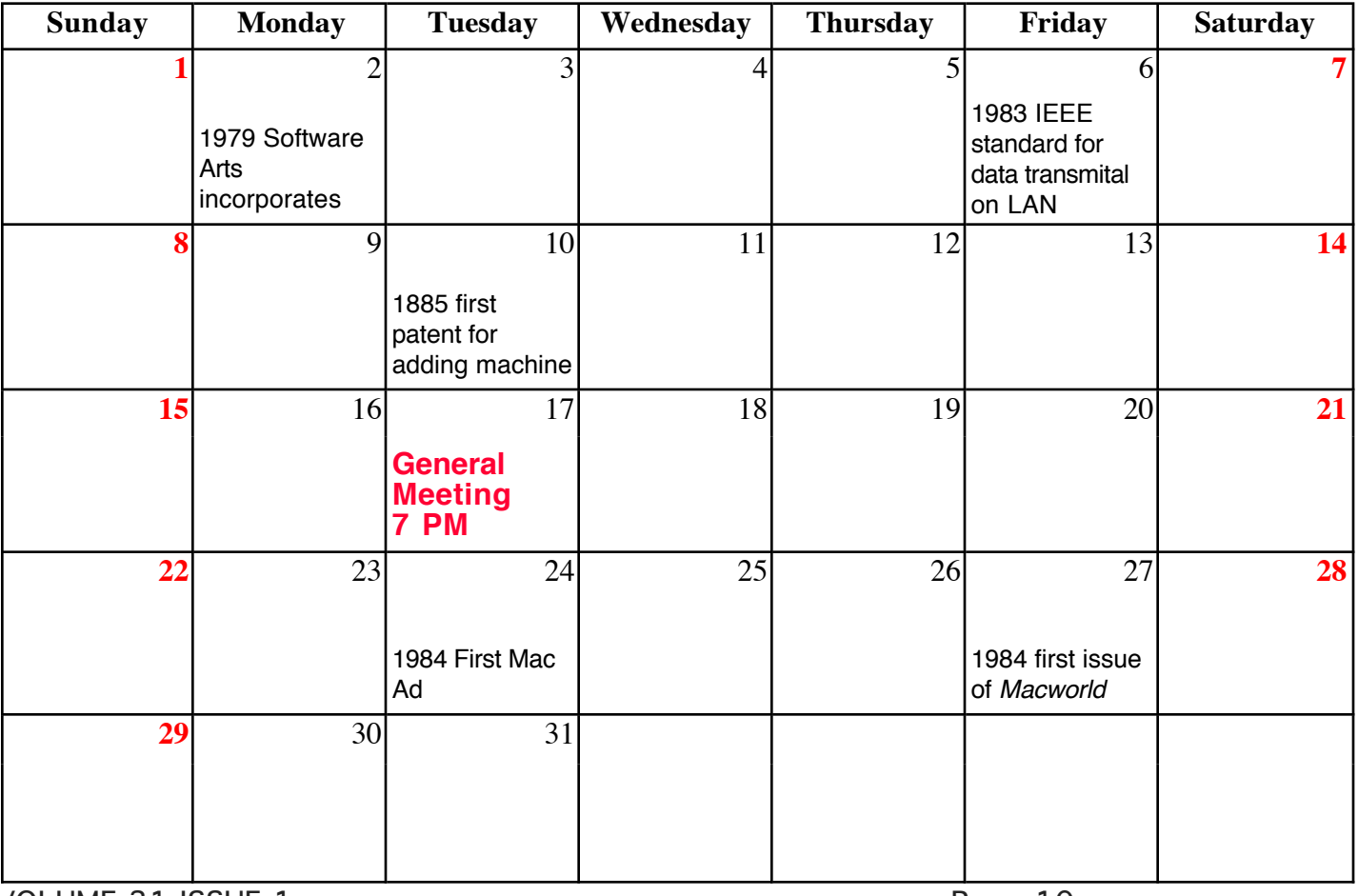

VOLUME 31 ISSUE 1 Page 10